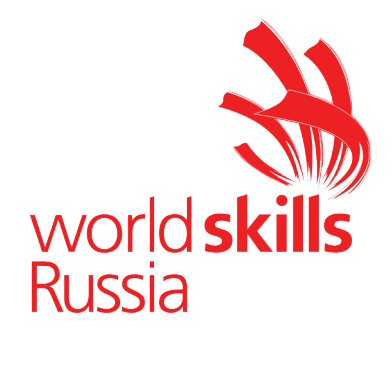

# **КОНКУРСНОЕ ЗАДАНИЕ КОМПЕТЕНЦИИ**

Веб-технологии

*Конкурсное задание включает в себя следующие разделы:*

- 1. Формы участия в конкурсе.
- 2. Общее время на выполнение задания.
- 3. Задание для конкурса.<br>4. Молули залания и необ
- 4. Модули задания и необходимое время.<br>5. Критерии опенки.
- 5. Критерии оценки.
- 6. Приложения к Конкурсному заданию.

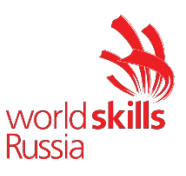

# 1. **ФОРМЫ УЧАСТИЯ В КОНКУРСЕ:** Индивидуальный конкурс.

### 2. **ОБЩЕЕ ВРЕМЯ НА ВЫПОЛНЕНИЕ ЗАДАНИЯ:** 12 ч.

# 3. **ЗАДАНИЕ ДЛЯ КОНКУРСА.**

Конкурсное задание состоит из четырёх модулей. Результат выполнения каждого модуля не влияет на выполнение задания других модулей.

# 4. **МОДУЛИ ЗАДАНИЯ И НЕОБХОДИМОЕ ВРЕМЯ** (Таблица 1)**.**

Таблица 1.

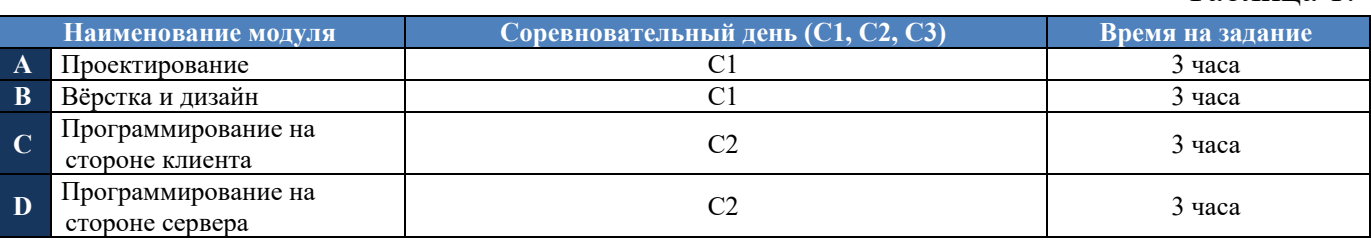

*Модуль A: Проектирование.*

## **ВВЕДЕНИЕ**

К вам обратился заказчик, который знает, чего он хочет, но в силу своей профессии он не совсем компетентен в веб-технологиях на данный момент. Поэтому он не знает, как лучше сделать тот или иной функционал.

Ваша задача разработать ТЗ на основе требований заказчика. При разработке ТЗ вам нужно опираться на несколько факторов:

1. В дальнейшем разработчик должен успеть разработать проект на основе вашего ТЗ за 12 часов, 4 из которых у него будет на верстку и дизайн проекта и 8 на серверное и клиентское программирование.

2. Требования, описанные в ТЗ должны быть современными и удобными для пользователей.

3. ТЗ должно содержать: пояснительную часть, схему базы данных, модель предметной области, сценарии работы пользователя в информационной системе, макеты интерфейсов (UX-дизайн, от 5 штук), требования к:

- 3.1. Фреймворкам и языкам программирования.
- 3.2. Графическому оформлению.
- 3.3. Срокам выполнения.
- 3.4. Аппаратному-техническому обеспечению.
- 3.5. Производительности системы (frontend, backend).
- 3.6. Взаимодействию с внешними системами (в случае их наличия).
- 3.7. Описание взаимодействия подсистем (компонентов).
- 3.8. Информационной безопасности.
- 3.9. Доступности системы для людей с ограниченными возможностями.

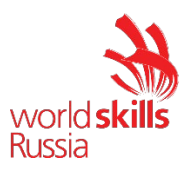

4. Оформление текста ТЗ:

4.1. Шрифт: Обычный текст: Times New Roman. Обычный текст: 12 пт, Заголовки: 16 пт, 14 пт.

4.2. Межстрочный интервал: 1.5

4.3. Абзацный отступ: 1 см.

4.4. Поля: слева 3 см, справа 1.5 см, сверху и снизу 2см.

5. Решения, описанные в тексте ТЗ, должны быть обоснованы.

## **ОПИСАНИЕ ПРОЕКТА И ЗАДАЧ**

Риелторская компания «Мой риелтор» (далее – Компания) является коммерческой организацией. Компания занимается предоставлением услуг по покупке/продаже недвижимости, а также аренде. Деятельность Компании осуществляется в соответствии с действующим законодательством Российской Федерации, Федеральным законом о риелторской деятельности и иными нормативными правовыми актами Российской Федерации.

Сотрудники Компании обратились к вам с просьбой создать веб-сервис для организации процессов Компании, направленных на покупку, продажу и аренду жилой недвижимости.

#### **Веб-сервис должен:**

- предоставлять полную информацию об объектах недвижимости: адрес, планировка, продажа/аренда, планировка, ближайшая инфраструктура (больницы, школы, садики, остановки общественного транспорта);

- позволять покупателям находить подходящую недвижимость, давать обратную связь, подписываться на информационную рассылку;

- позволять владельцам создавать объявления для продажи и сдачи в аренду;

- предоставлять администраторам возможность управлять пользователями, объявлениями;

#### **Основные ролевые группы и их состав:**

1) Пользователи сервиса:

- Незарегистрированный пользователь. Пользователь, который не имеет учетную запись и не авторизовался в системе. Функциональные возможности: просмотр информационных страниц, взаимодействие с формами регистрации и авторизации, поиск и просмотр доступных объявлений, взаимодействие с формой подписки на информационную рассылку.

Зарегистрированный пользователь. Пользователь, который имеет учетную запись в системе и авторизовался в системе. Функциональные возможности: просмотр текстовых информационных страниц, поиск и просмотр

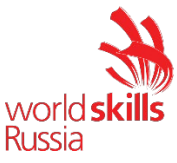

доступных объявлений, создание и управление объявлением, редактирование данных профиля, добавление отзывов на объявление.

2) Пользователи системы управления:

- Администратор системы. Функциональные возможности: формирование списка доступной недвижимости для рассылки информационных сообщений на электронную почту подписчиков и пользователей, просмотр и одобрение информации о недвижимости, получение статистики о пользователях (количество, список отзывов о недвижимости, список объявлений).

Ваш проект должен корректно открываться со следующих устройствах:

- мобильный телефон 375 x 820px;

- компьютеры с шириной экрана от 1200px.

Следует обратить внимание, что дизайн приложения должен быть удобен и понятен для использования, соответствовать современным тенденциям, а также учитывать особенности платформ, для которых создается сайт. При разработке дизайна необходимо использовать брендбук Компании. Также необходимо позаботиться о защите проекта: от взлома, от несанкционированного доступа к административным функциям и т.д.

### **ИНСТРУКЦИЯ ДЛЯ КОНКУРСАНТА**

Разработанное ТЗ должно быть сохранено на сервере в папке xxxx-m1, где xxxx – ваш логин, все дополнительные материалы, используемые в ТЗ должны быть так же сохранены в виде файлов в папке xxxx-m1/files.

*Модуль B: Вёрстка и дизайн.*

#### **ВВЕДЕНИЕ**

Вам предоставляет готовое ТЗ на основе которого вам необходимо сверстать все необходимые веб-страницы. На каждой странице должен присутствовать логотип Риелторской компании. Дизайн проекта должен быть в цветовой гамме Компании (см. брендбук)

Примените все свои навыки верстки, чтобы сверстать страницы в соответствии с современными требованиями. Уделите внимание юзабилити, анимации и интерактивности, чтобы использование сервиса было удобными и простым.

В дальнейшем программисты будут реализовывать требуемый по ТЗ функционал опираясь на сверстанные вами веб-страницы.

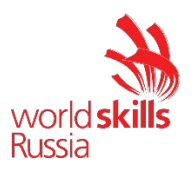

# **ОПИСАНИЕ ПРОЕКТА И ЗАДАЧ**

Ниже приведен список веб-страниц и их структуры, которые вы должны сверстать:

- − Главная страница со списком объявлений, фильтрами и поиском
- − Страница О компании
- − Страница с Правовой информацией
- − Страница регистрации
- − Страница авторизации
- − Личный кабинет Пользователя
	- − Личные данные
	- − Мои Объявления
- − Личный кабинет Администратора
	- − Объявления
	- − Отзывы
	- − Управление пользователями
- − Страница создания работодателя
- − Страница объявления

Ваша верстка должна быть валидной.

## **ИНСТРУКЦИЯ ДЛЯ КОНКУРСАНТА**

Сверстанные веб-страницы должны быть размещены на сервере в папке xxxx-m2, и доступны по адресу http://xxxx-m2.wsr.ru, где xxxx – ваш логин.

В процессе работы вы можете пользоваться следующими библиотеками и фреймворками:

- − Bootstrap 4
- − Bootstrap 5

*Модуль C: Программирование на стороне клиента.*

#### **ВВЕДЕНИЕ**

Todoist создал API для создания и ведения канбан-досок. Чтобы сделать это доступным для пользователей, ваша задача сейчас состоит в том, чтобы создать веб-сайт, отображаемый на стороне клиента, который использует этот API, то есть с использованием фреймворков JavaScript.

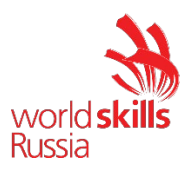

## **ОПИСАНИЕ ПРОЕКТА И ЗАДАЧИ**

#### *Запросы, которые будут использоваться*

Канбан доски и элементы, предоставляемых API, и их соответствующие конечные точки (связанные с http://kanban.wsr.ru/kanban/api):

- доска: boards
- шаблон: templates
- колонка: columns
- карточка: cards
- участник: users

На вашем веб-сайте должен отображаться экран входа в систему всякий раз, когда неаутентифицированный пользователь пытается получить к нему доступ. Если учетные данные неверны, пользователю должно быть показано сообщение в модальном формате.

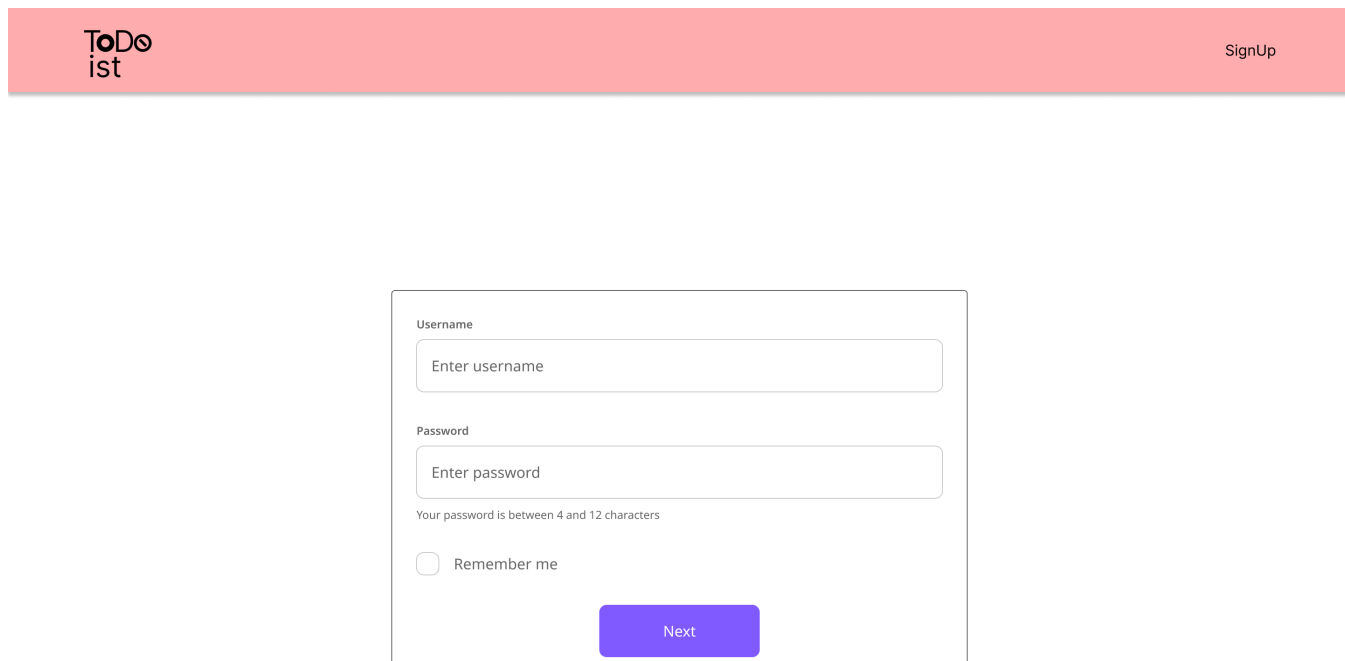

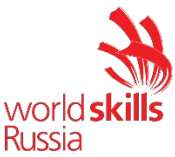

Кроме того, после успешного входа в систему должен появиться список уже созданных канбан досок и кнопа «Создать». Вы можете следовать предложенному ниже макету, но не стесняйтесь предлагать лучший дизайн.

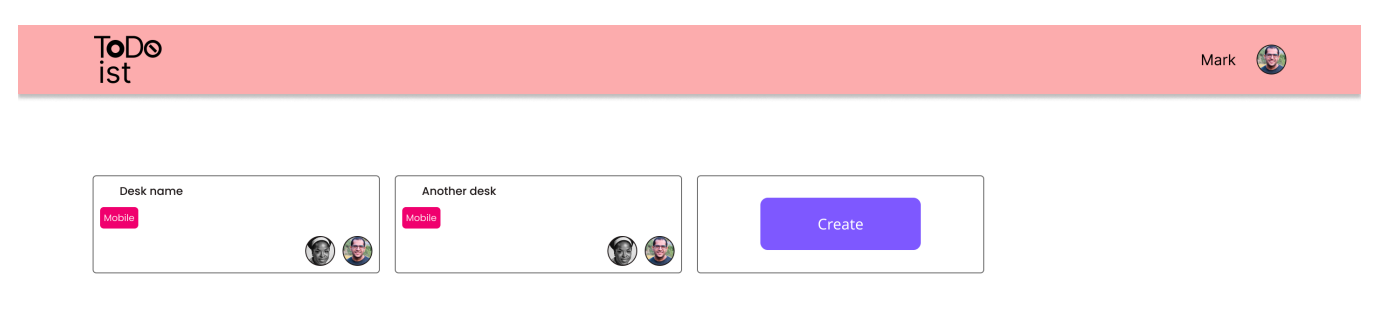

При нажатии на кнопку «Создать» должно отобразиться модальное окно, с формой создания доски канбан с полями, которые указаны в файле Kanban-api.pdf. Доска создается по готовому шаблону, с предопределенными колонками, изображающими процесс работы. В шаблоне указываются колонки и их порядок. При клике на существующую доску пользователь должен переходить к ней (интерфейс ниже).

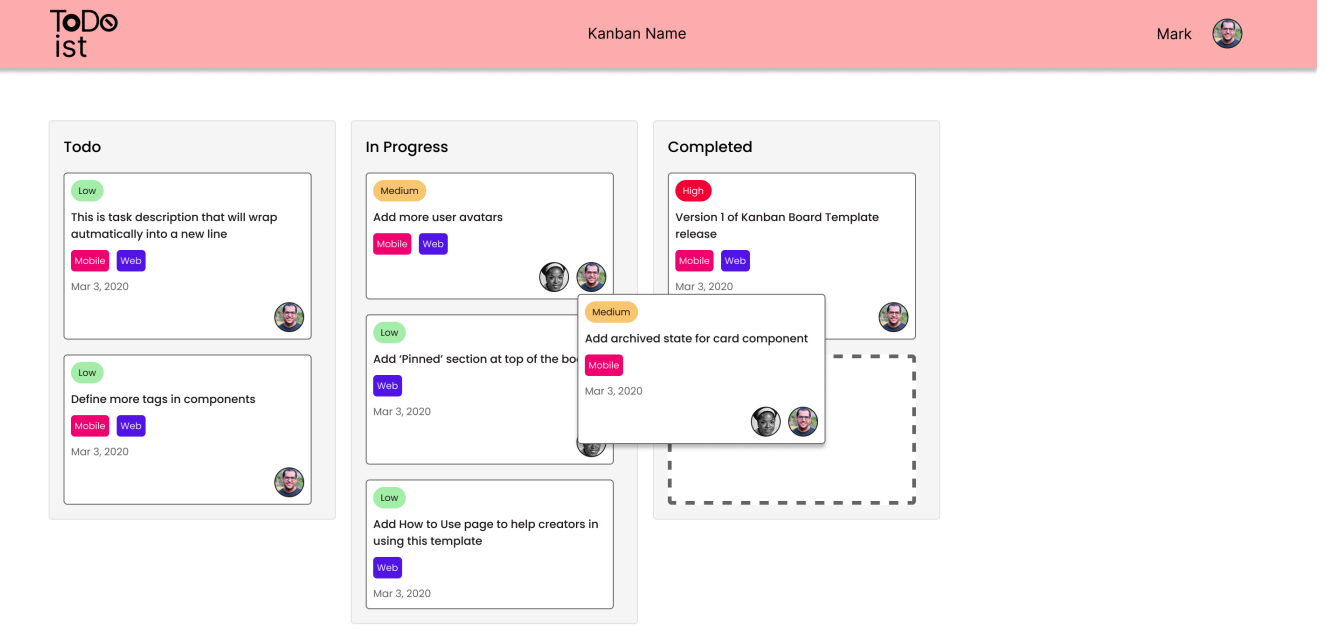

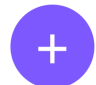

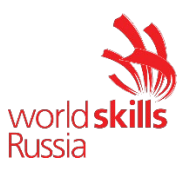

#### *Настройка колонки*

Колонку на доске можно настраивать, изменять заголовок, указывать максимальное значение.

#### *Создание карточки*

Карточка содержит задачу, теги, крайний срок выполнения, участников и приоритет выполнения. Новая задача попадает в крайнюю левую колонку по умолчанию.

### *Перенос карточки*

Переносить карточку из колонки в колонку разрешено слева направо использую drag-and-drop, при этом неограниченное количество должно быть только в крайних левых и правых колонках. Все промежуточные колонки имеют ограничения, настраиваемые пользователем. Если колонка уже содержит максимальное значение, то должна быть анимация встряхивания и возврат карточки в изначальную колонку. Анимация ошибки так же должна быть, если карточку переносят в колонку, которая идет не следующей по порядку.

#### *Настройки пользователя*

Можно настраивать пользователя, менять аватар и ФИО.

## **ИНСТРУКЦИЯ ДЛЯ КОНКУРСАНТА**

Вы должны предоставить функциональный веб-сайт, доступный через сервер и по URL-адресу xxxxx-m3.wsr.ru/kanban, где xxxxx – ваш логин.

В API вам заведено 10 тестовых пользователей: xxxxx-N, где xxxxx - ваш логин, N - порядковый номер от 1 до 10. Пароль предоставлен вам на карточке участника вместе с доступом к серверу и является одинаковым для всех тестовых пользователей.

*Модуль 4: Программирование на стороне сервера.*

## **ВВЕДЕНИЕ**

Компания по управлению проектами создает новый сервис, для ведения канбан досок. Чтобы упростить разработку и использование, а так же дальнейшее улучшение, вам требуется создать сервис, доступный по REST API.

Сервис должен уметь:

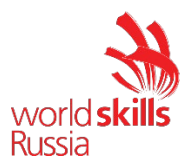

- создавать канбан доску;
- создавать и переносить карточки;
- настраивать колонки доски;
- предупреждать клиента о невозможности перенести карточку,
- управлять данными своего пользователя.

Доска должна быть динамической для пользователя.

#### **ОПИСАНИЕ ПРОЕКТА И ЗАДАЧИ**

Вы должны создать API с использованием PHP или python фреймворка и базы данных.

Вы получите файлы .json с исходными данными, файл создания базы данных, которые должны быть зарегистрированы в вашей системе, чтобы разрешить выполнение тестов.

#### *Описание формата доставки*

При сдаче тестового проекта должны быть соблюдены следующие требования:

• Ваш API должен быть доступен по адресу xxxxx-m4.wsr.ru/kanban/api. Где xxxxx - ваш логин.

#### **Причины отказа создания и переноса карточки**

Ваш API должен сообщать о невозможности перенести карточку в следующих случаях:

- Карточка создается не в первый по порядку колонке;
- Карточка переносится не в следующую по порядку колонку;
- Карточка переносится в колонку, где уже присутствует максимальное для колонки количество других карточек;
- Карточку можно переносить только в рамках одной канбан доски;
- Карточку может переносить только ее участник.

## *ДЕТАЛИ API*

#### *Аунтификация*

По соображениям безопасности, маршруты входа и изображений должны быть общедоступными. При доступе к любому другому адресу, который не соответствует ранее упомянутым, API должен возвращать код состояния **HTTP 401 Unauthorized**, если заголовок **Authorization** отсутствует в запросе. Если заголовок есть, но он недействителен, должен быть возвращен код состояния **HTTP 403 Forbidden**.

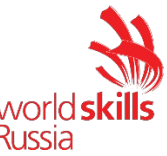

Аутентификация пользователя в API должна выполняться с помощью токена, который будет отправляться на каждый запрос в заголовке авторизации. Этот токен должен быть:

- зашифрованный:
- формат: Bearer {token}

#### **Информация об объектах**

После аутентификации пользователя он должен иметь доступ ко всем маршрутам, которые позволят ему манипулировать следующими объектами (каждый объект должен иметь свой маршрут) для работы с канбан доской (которые будут отдельным маршрутом):

- Список канбан досок, только те, в которых пользователь является участником
	- Должен иметь имя, список участников.
- Список шаблонов канбан досок
	- Должен содержать название шаблона, названия и прядок колонок и максимальное количество карточек в них.
- Список колонок канбан доски
	- Должен содержать имя, очередь на доске, максимальное количество карточек (для крайних левой и правой это значение должно равняться 0).
- Список карточек
	- Должна быть указана задача, колонка, приоритет выполнения, список тегов, список участников, крайняя дата выполнения.
- Список участников
	- Должен иметь имя пользователя, URL-адрес аватар, ФИО.

Участники должны иметь фотографии (фотографии представлены в медиа), и они должны быть доступны через запрос, указанную в разделе API ниже.

#### *API*

API всегда должен получать и возвращать данные в формате JSON. Адрес API: xxxxx-m4.wsr.ru/kanban/api. Где xxxxx - ваш логин. Обязательные параметры отмечены \*.

**POST (***login***)**

**Аутентификация пользователя**

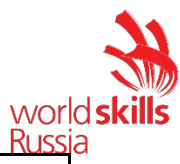

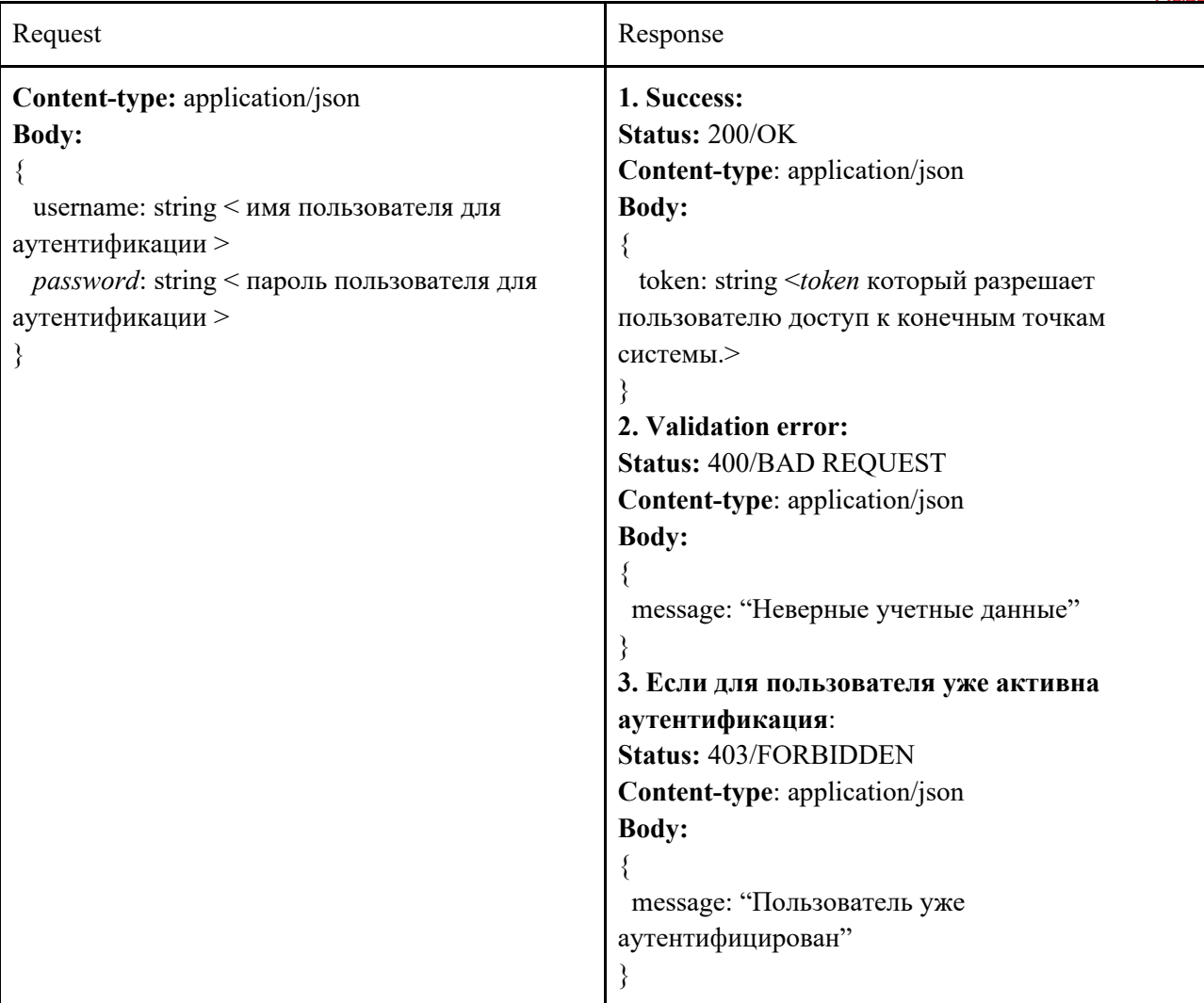

# **DELETE (***logout***)**

**Удаление аутентификации пользователя**

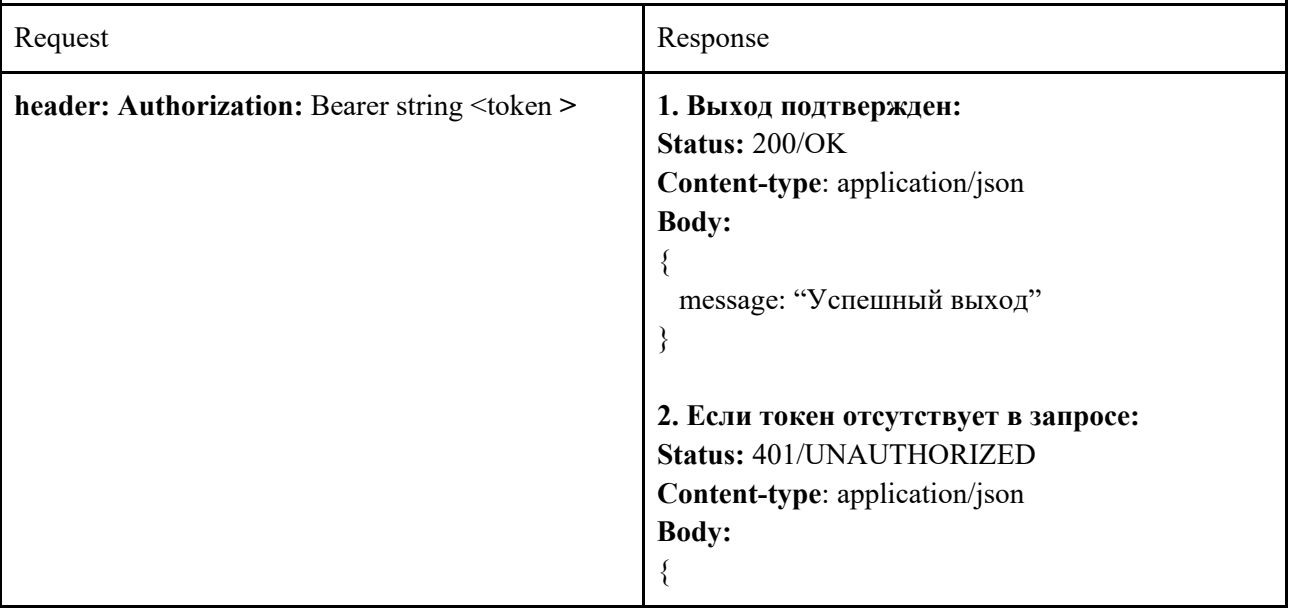

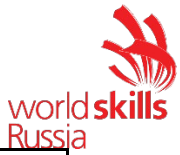

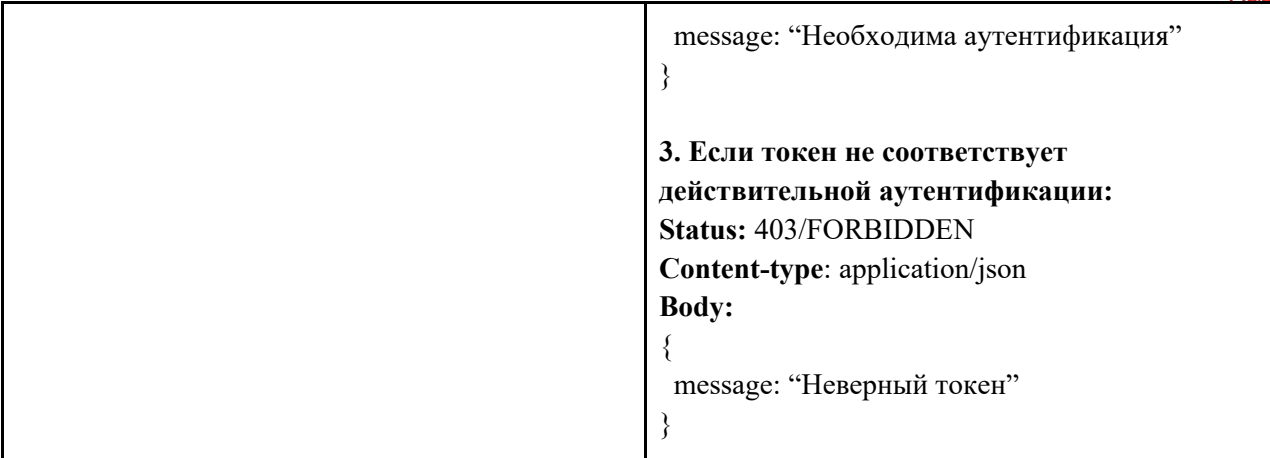

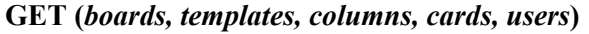

**Списки канбан досок, шаблонов, колонок, карточек и участников соответственно.**

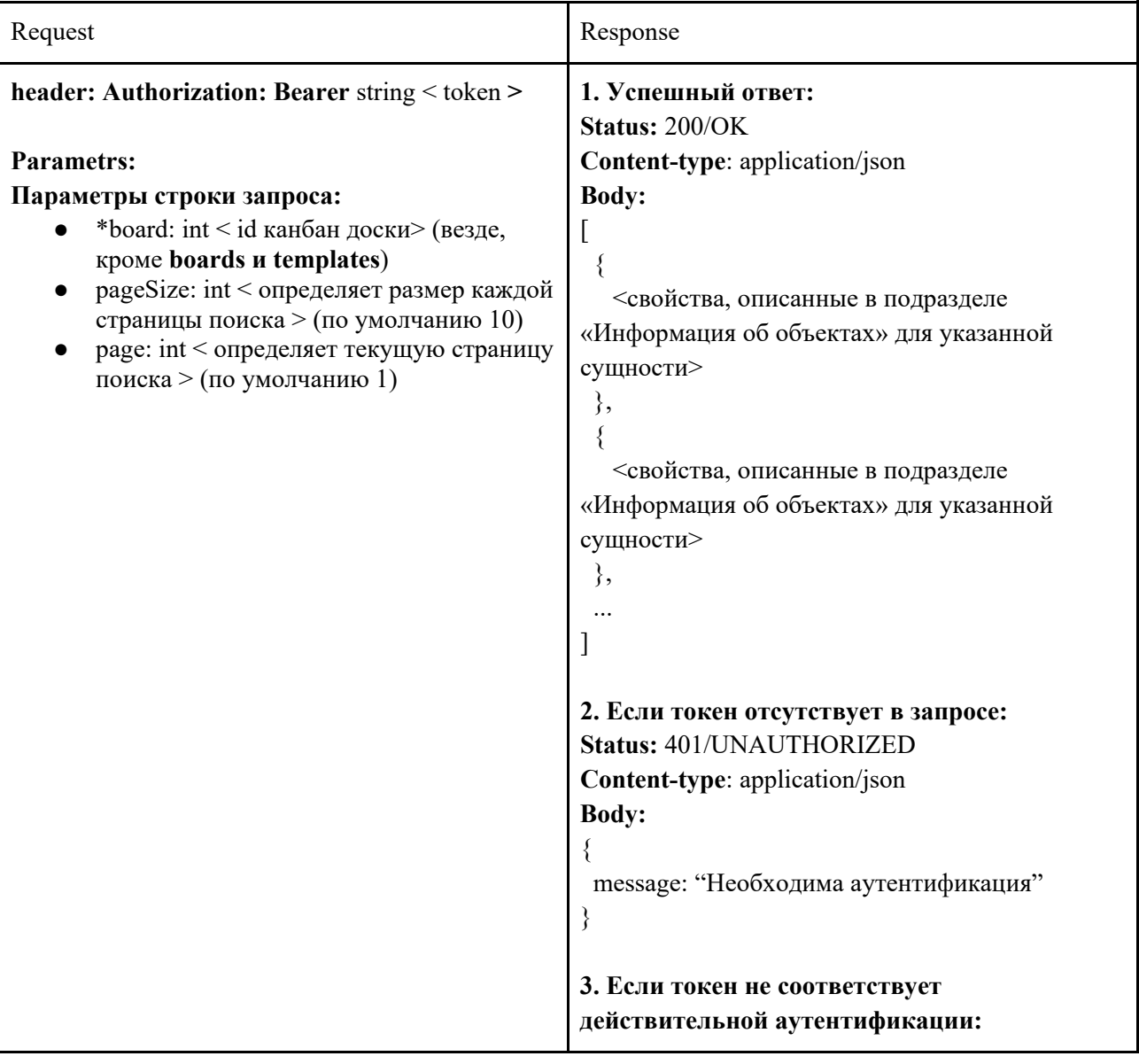

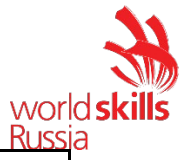

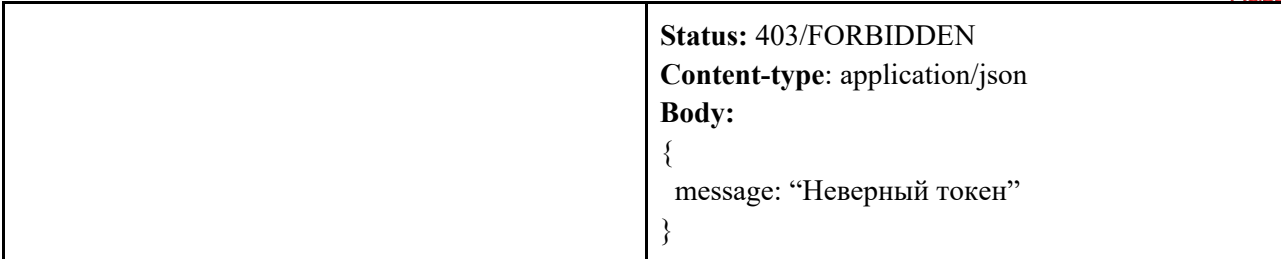

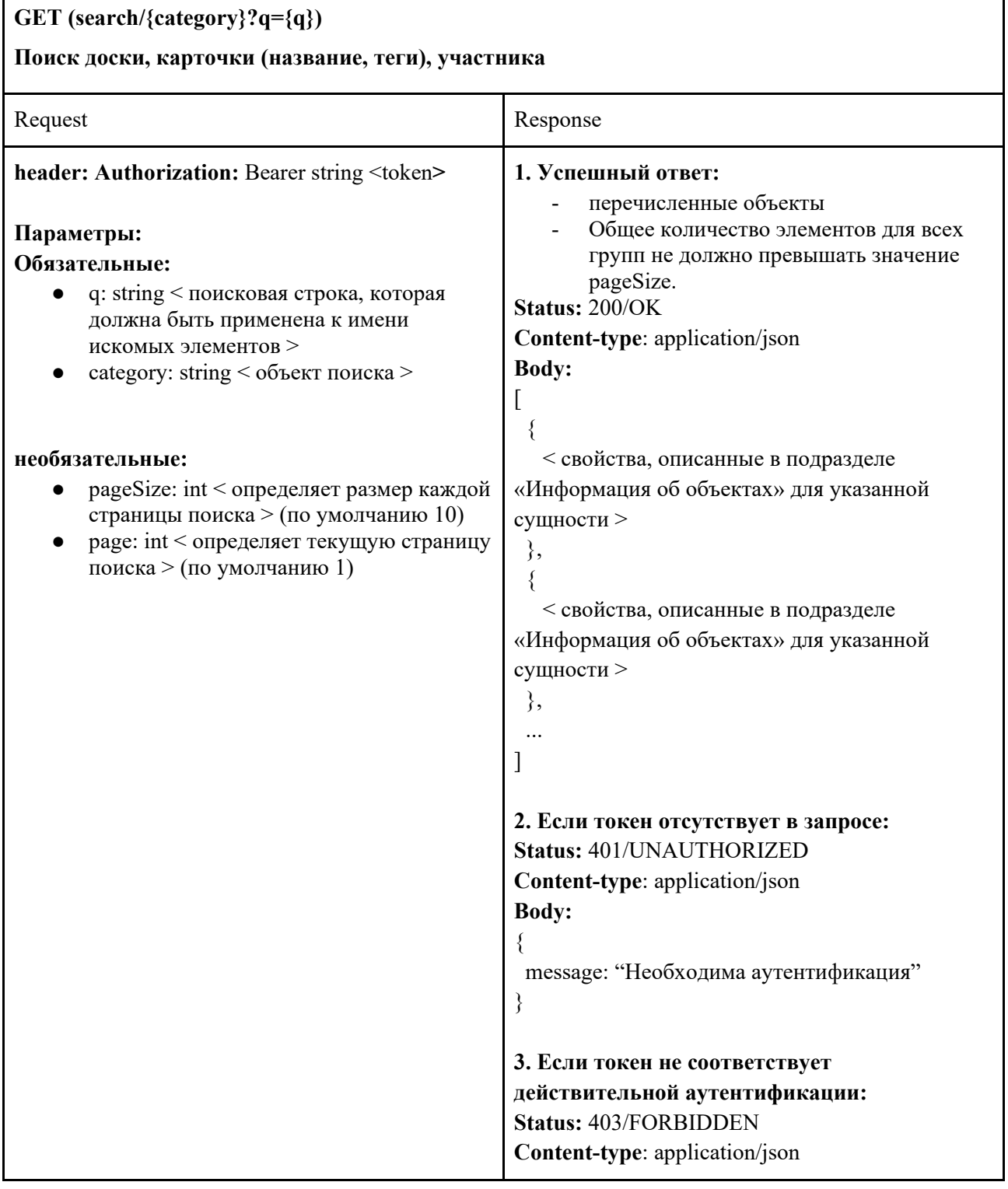

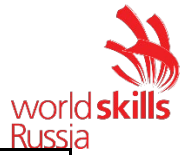

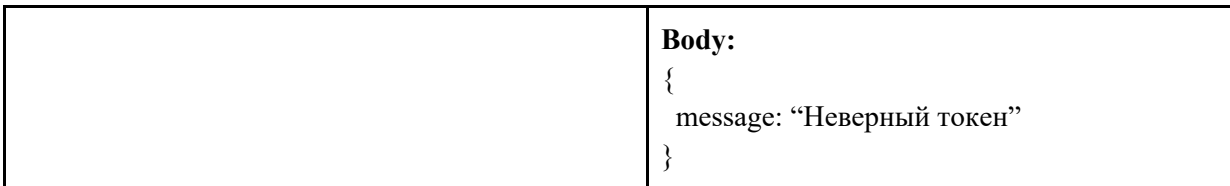

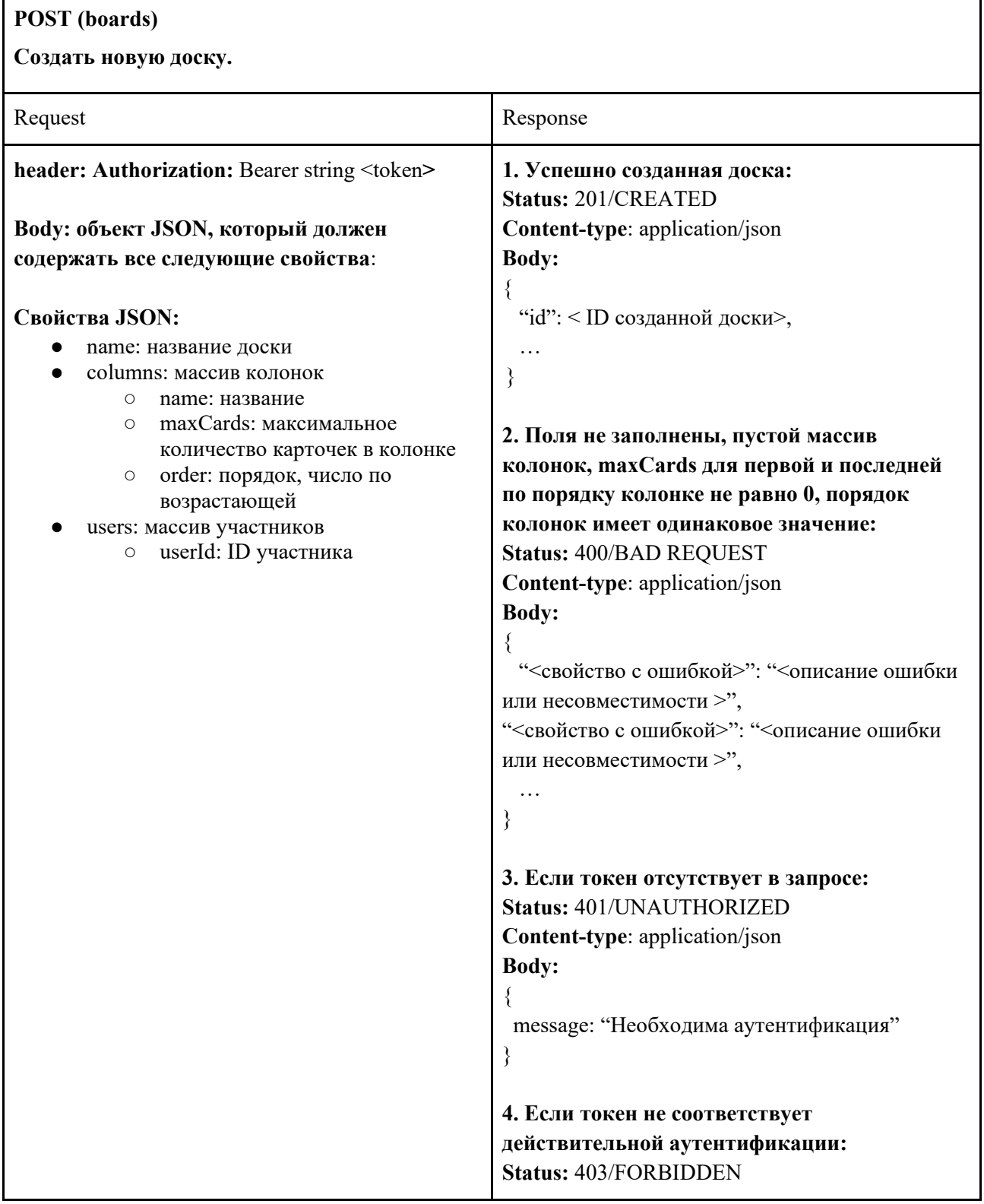

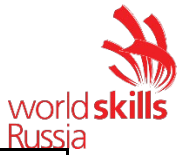

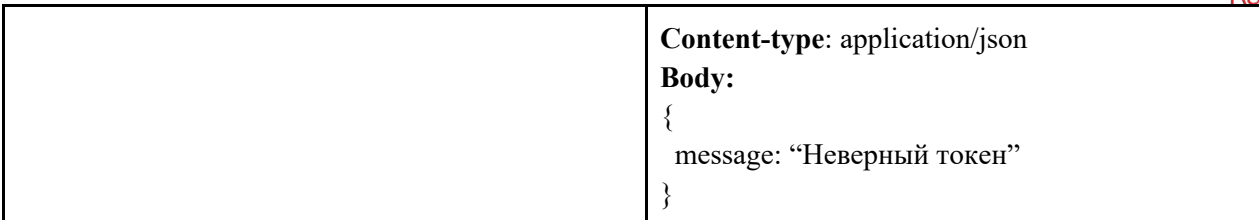

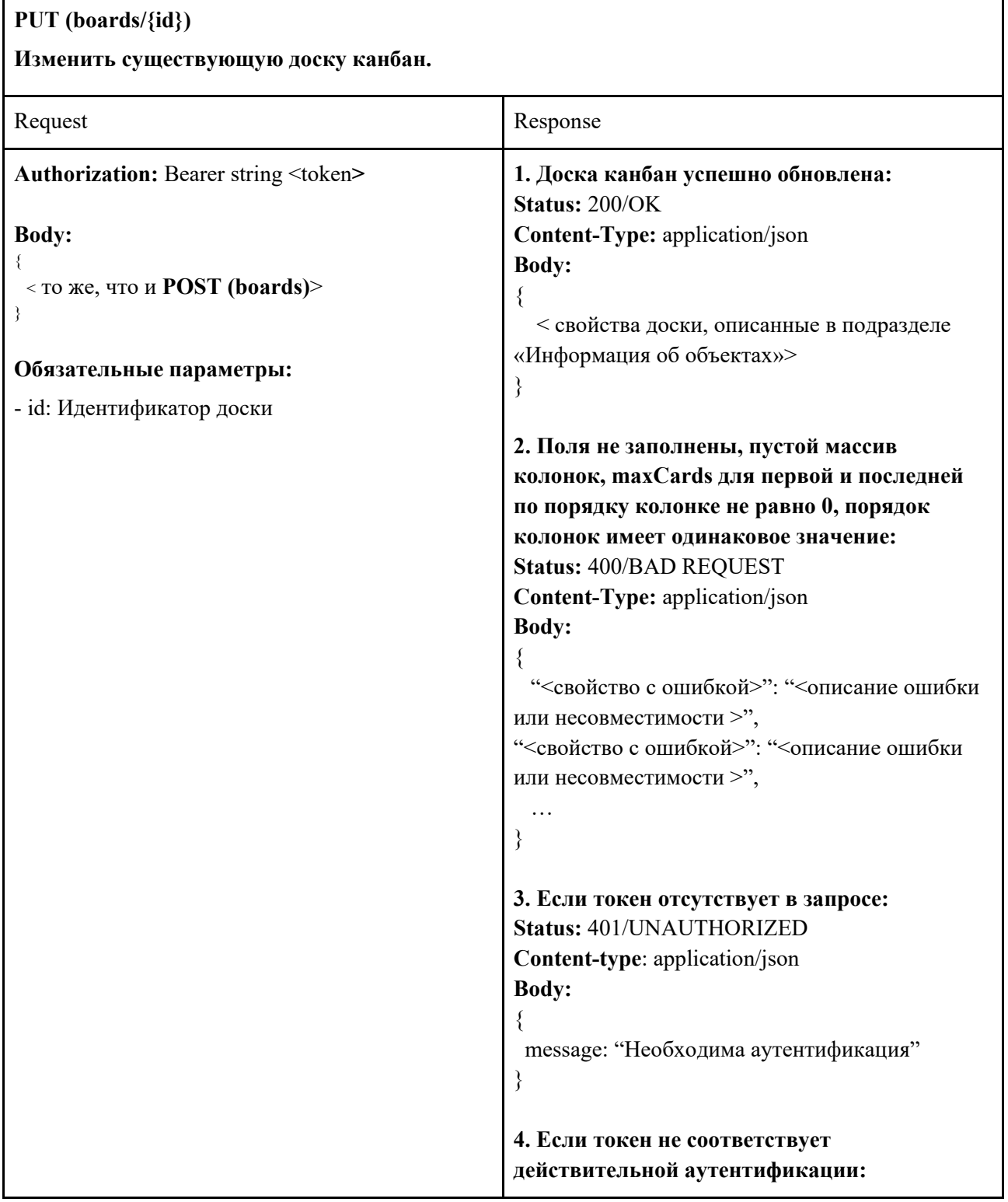

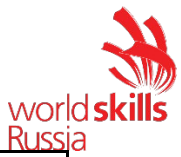

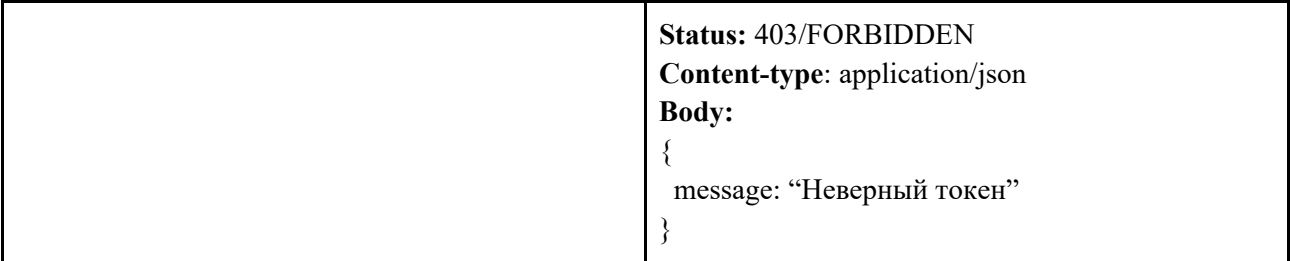

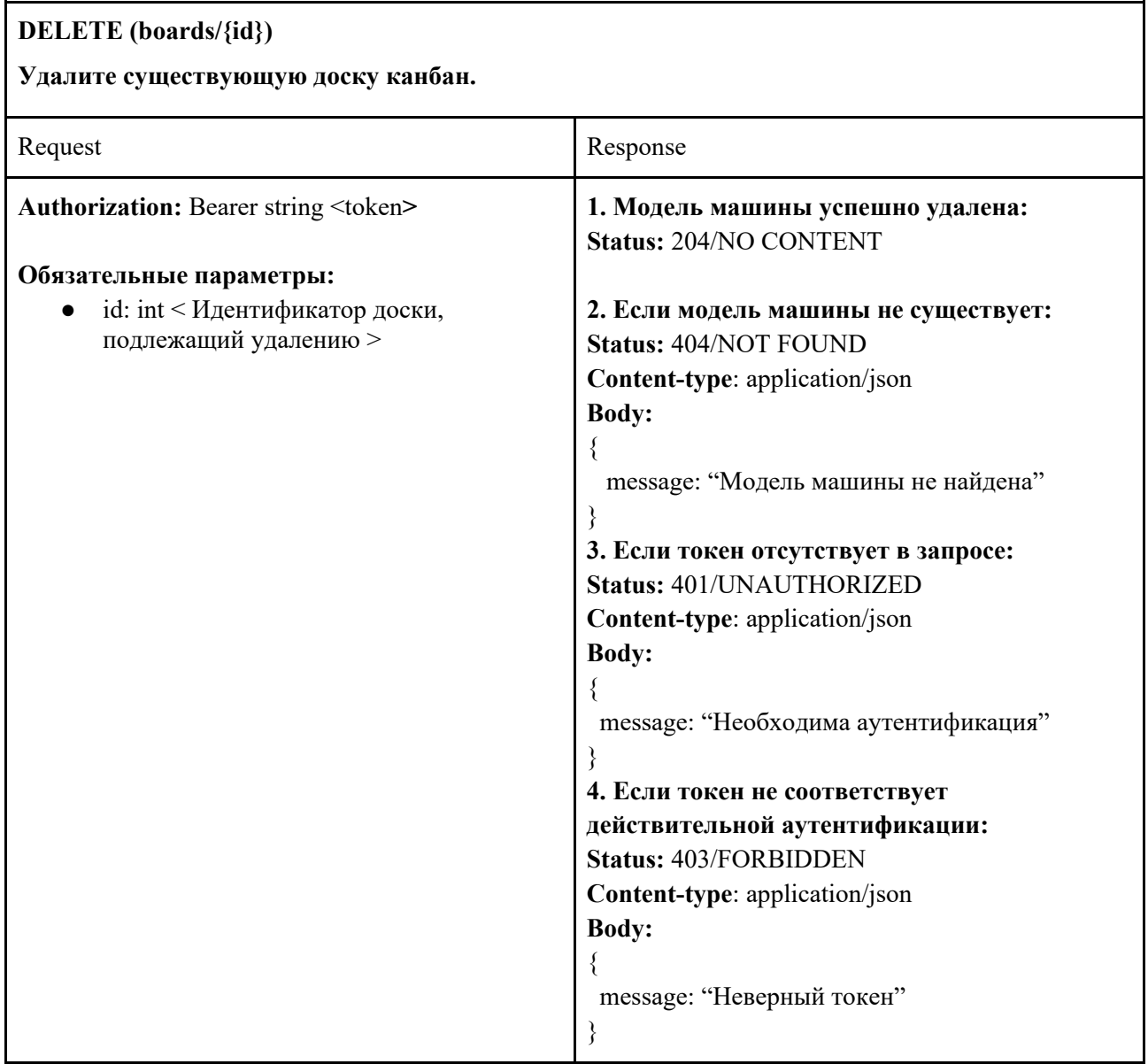

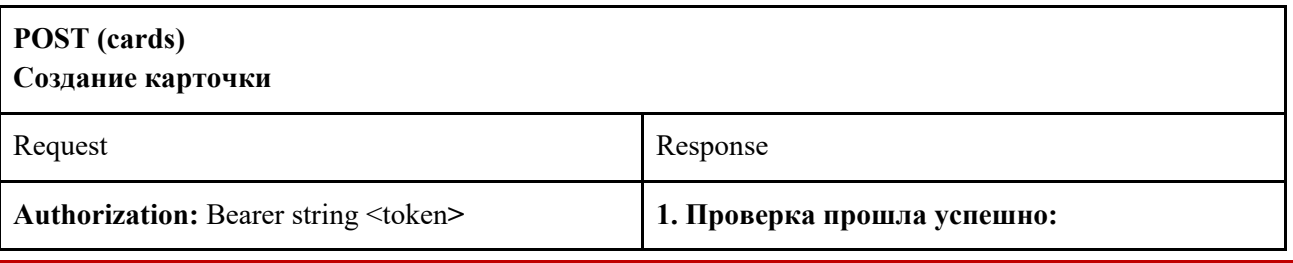

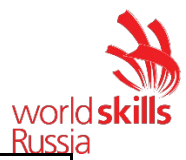

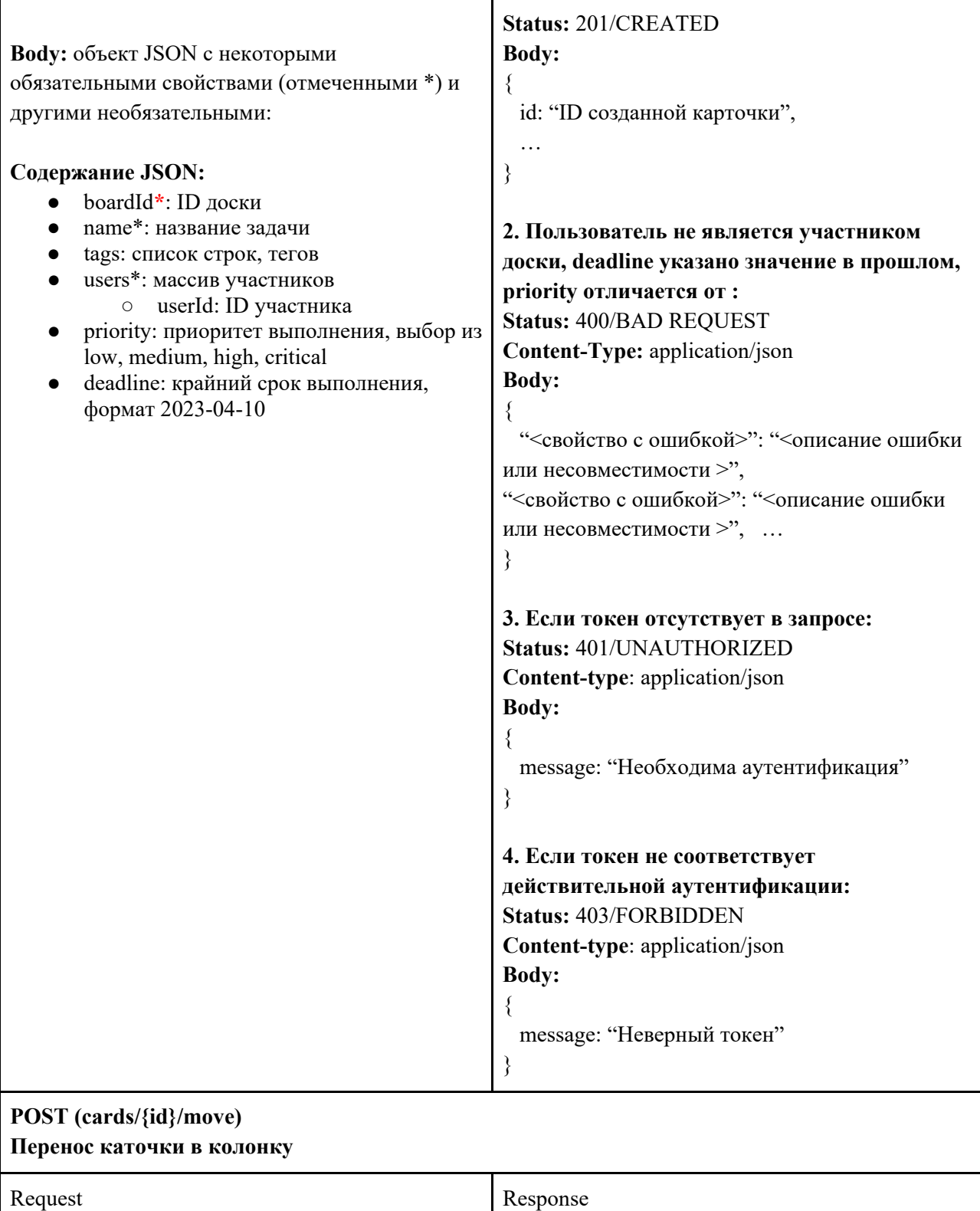

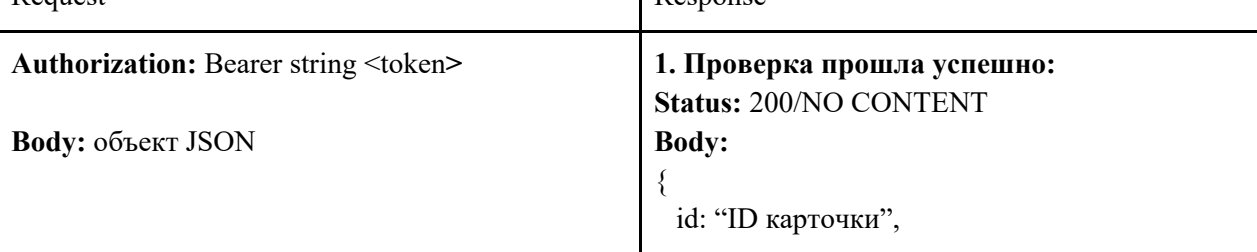

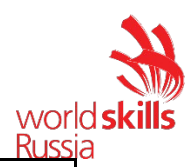

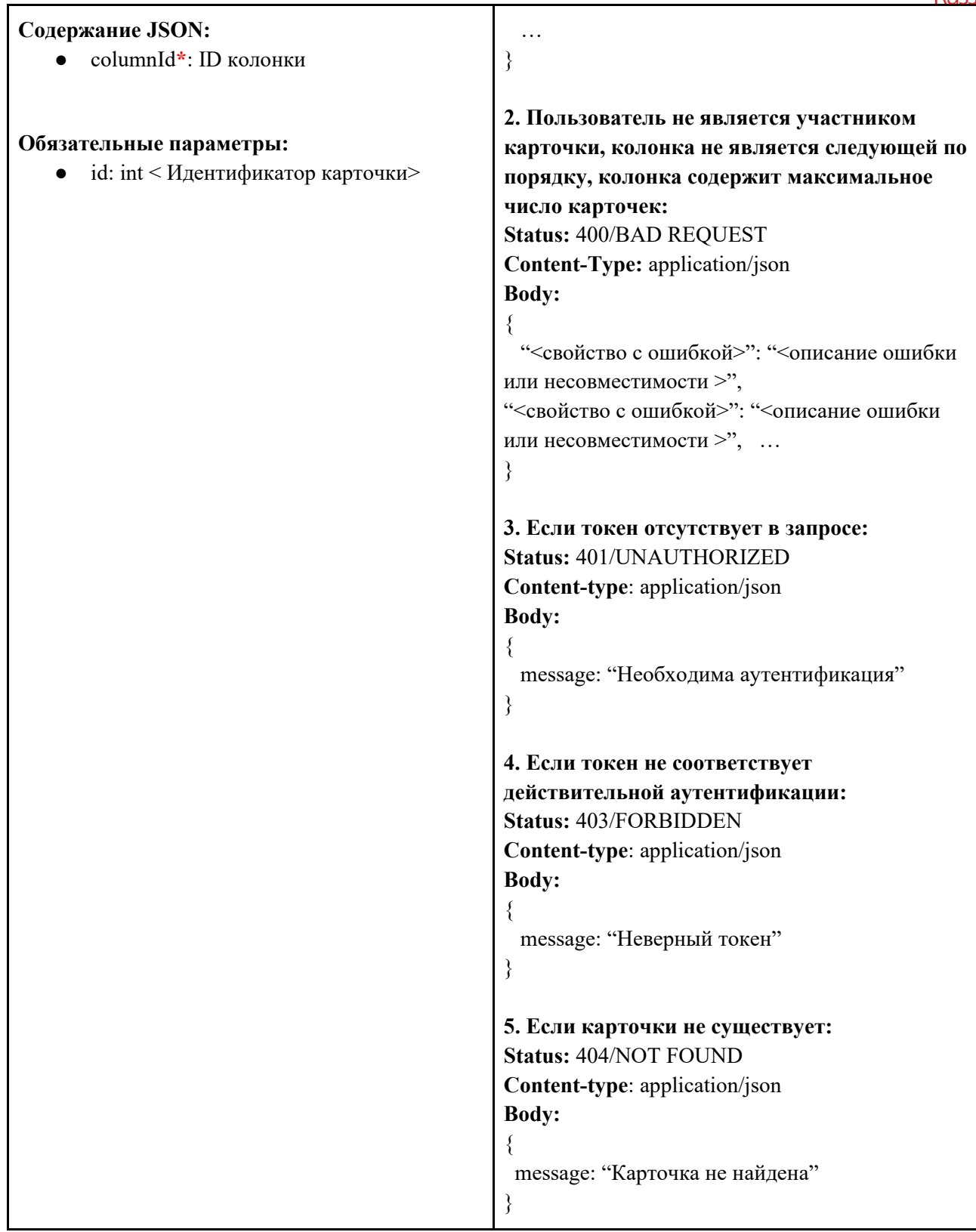

٦

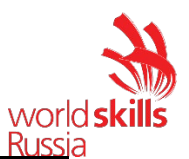

#### **GET (images/{id})**

**Возвращает изображение с данными «id» (это значение, возвращаемое в «imageUrl» в списках API).**

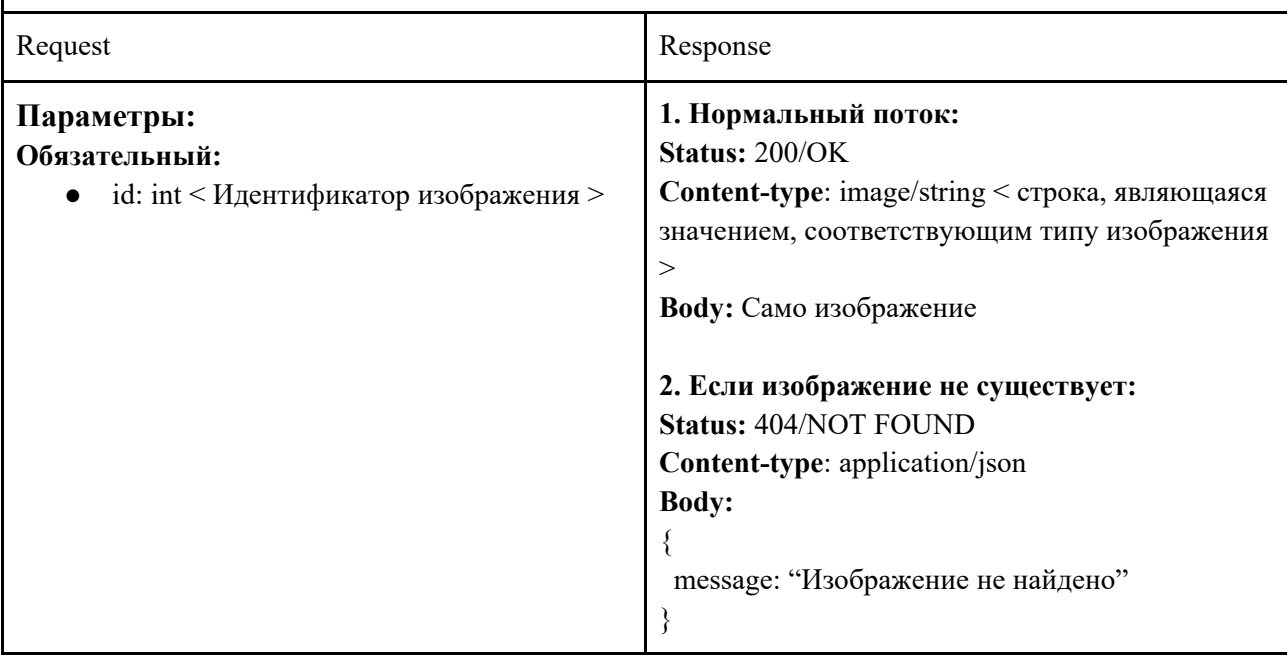

## **5. КРИТЕРИИ ОЦЕНКИ**.

Таблица 2.

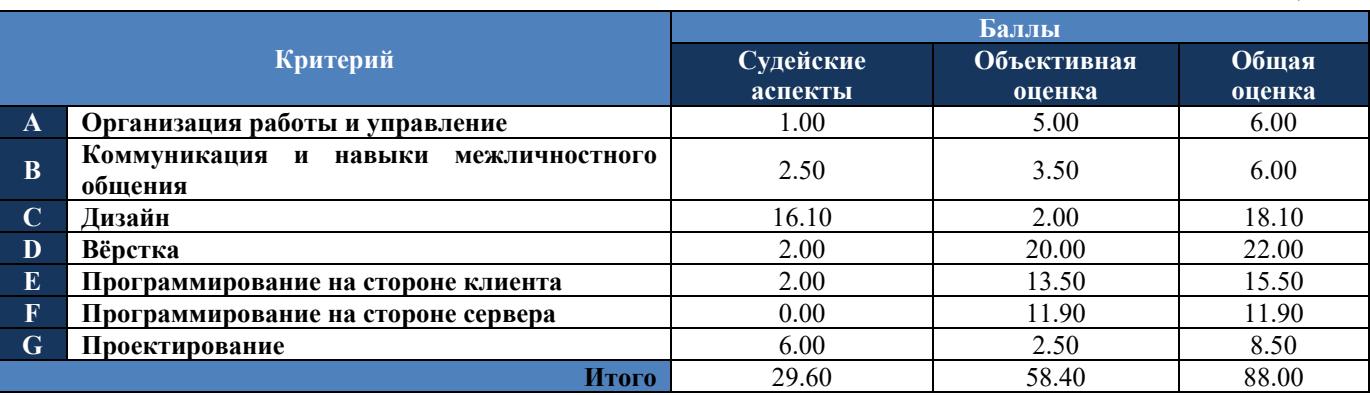

# **6. ПРИЛОЖЕНИЯ К ЗАДАНИЮ.**

- − Модуль B: *ТЗ.docx, бренд-бук.pdf, media\_m2.zip*
- − Модуль C: *Routes.docx, media\_m3.zip*
- − Модуль D: *media\_m4.zip*